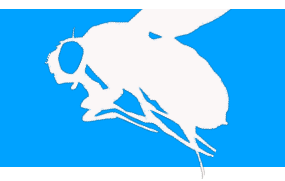

## **研究背景 | 体節を決定するギャップ遺伝子 | | | | 結果と考察 | 定数定常解と進行波解の導出**

## **•** 体節構造を決定するギャップ遺伝子

### 体節とは体を分ける節の繰り返し構造のこと

- 受精後3時間で母性効果遺伝子に活性化される
- 生成された蛋白質は合胞体内の細胞質を拡散する
- 他の遺伝子の発現を調節し, 発現パターンを形成する

#### ショウジョウバエの体節構造. - フョッフョッパエの仲前高速.<br>受精後およそ10時間に胚全休る 等間隔に分ける溝が明瞭化する 。<br>(e Fly上り抜粋)

ギャップ遺伝子の発現パターンが根源的に体節位置を決定する

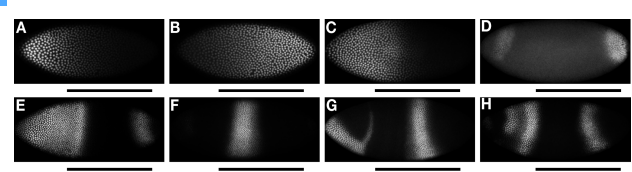

母性効果遺伝子とギャップ遺伝子の発現パターン (Perkins, et al., PLoS Comput Biol., 2007 Figure1 より抜粋) . 第13核分裂周期 における Bcd (A) , Cad (B) , 母性 Hb (C) 蛋白質を蛍光したものと第14核分裂周期におけるTll (D) , Hb (E) , Kr (F) , Kni (G) , Gt (H) 蛋白質を蛍光したものである. 写真の左が頭部前方側で, 上が背側である. 黒棒の範囲は胚長 35%から92%までの範囲に対応する.

## ギャップ遺伝子発現の数理モデル

#### **•** 反応拡散モデル **(Perkins, et al., PLoS Comput Biol, 2006)**

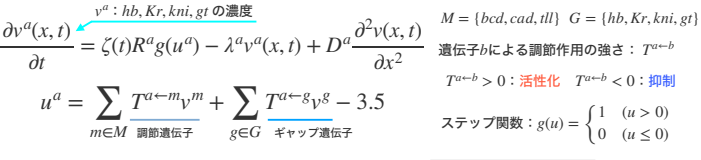

● 数値シミュレーション結果 ※ 平行移動して形成されるパターン (A) hbが後方へ一様に広がり, Krが発現する  $rac{5}{6}$ (B) hbとKrが前方へ移動し, kniが発現する ă

 $\begin{cases} 0 & (u \leq 0) \end{cases}$  $\overline{B}$  $1 - \frac{1}{2}$ 50  $1 - 75$  $\overline{D}$  $t = 225$  $t = 300$ 

ギャップ遺伝子の発現パターン. 横軸は胚の前方から35%から92% までの区間に対応し, 縦軸は0から255までの蛍光輝度に対応する

 $\frac{1}{3}$ 

(C) gtは他の遺伝子に応答して前方に局在 (D) 胚前方でhb, Kr, kni, gtのパターンを形成

## なだらかな形状の遷移層をもつ進行波解として捉えることもできる

 $197E1$ 

# 目標 **|** 遺伝子の発現メカニズムを数理的に理解

## ギャップ遺伝子の発現パターンを進行波解により特徴づける

ギャップ遺伝子の発現パターンは, Perkins氏らの数理モデルにより再現されている. しかし, 発現パターンを数学的には特徴付けてはおらず, メカニズムを説明するには 不十分である. 本研究では, ギャップ遺伝子の発現パターンを遷移層をもつ進行波解 またはパルス型進行波解により特徴付けることで, メカニズムを数理的に理解する.

## 本研究の数理モデル

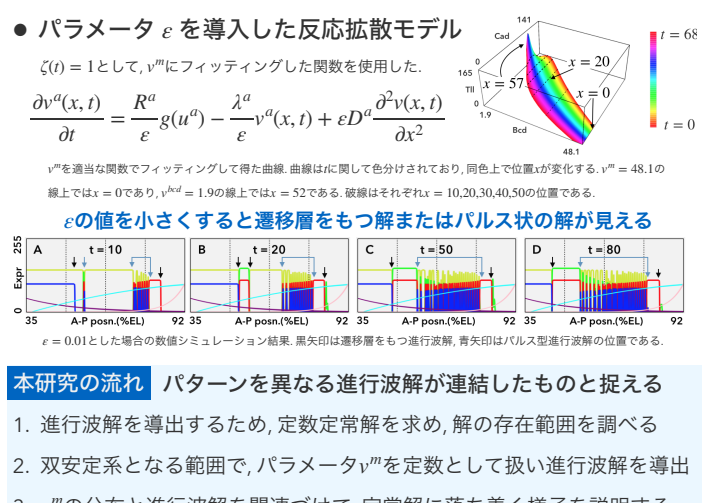

## 3.  $v<sup>m</sup>$ の分布と進行波解を関連づけて, 定常解に落ち着く様子を説明する

#### **•** 定数定常解の導出と双安定系となる範囲

定数定常解 $v_*^a$  = 0 ( $u^a$  < 0),  $R^a/\lambda^a$  ( $u^a$  ≥ 0) の存在を仮定すると,  $v^m$ の不等式が得られる. 定数定常解が存在する範囲の共通部分とパラメータ $v^m$ が交わる範囲では双安定となる.

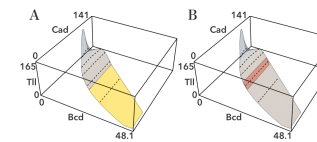

 $\Box$  (hb,--,qt,--), (--,kr,--,kni)  $\Box$  (hb,--,--,--), (--,kr,--,kni)

#### **•** 遷移層をもつ進行波解を導出

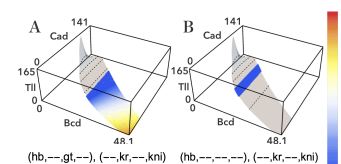

#### $v<sup>m</sup> = (bcd, cad, tl)(x, t)$ の範囲と定数定常解 $v<sup>a</sup>$ の存在範囲. 灰色の曲線はv<sup>m</sup>の範囲であり, 破線はx = 10,20,30,40,50の位置に

**4**変数 **(A)** と**3**変数 **(B)** の進行波解が 存在し**,** 連結することが示唆される

対応する. 凡例は定数定常解 $v^a = (v^{hb}_*, v^{Kr}_*, v^{gl}_*, v^{kni}_*)$ の値を指し,  $v_*^a = R^a / \lambda^a$ なら $a, v_*^a = 0$ なら–と表記している.

#### **0.2** *vm*を定数として扱い速度を求める

#### 双安定系において進行波解が存在し**, 0.1**

- **0**  $v<sup>m</sup>$ に応答して進行方向が変わる.
- 進行波解の存在範囲. パラメータ $v^m$ を定数パラメータとして 扱い,  $v<sup>m</sup>の値に対して導出した進行波解の速度を色分けで示$ した. 灰色の曲線は $v^m$ の範囲である. **-0.2 -0.1**

遷移層をもつ進行波解が平行移動しながら, やがて定常解に落ち着く様子が理解できる.

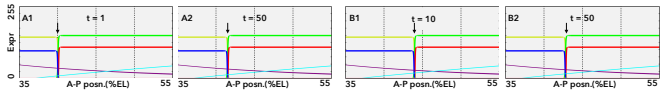

パラメータ $\nu^m(x, 68)$ を用いたモデル式に対する数値シミュレーション結果. 区間長を前方領域に対応する $L=20$ とした. 境界条件は  $(\partial v^a/\partial x)(0,t) = 0$ ,  $(\partial v^a/\partial x)(L, t) = 0$ とし, (A1)-(A2) と (B1)-(B2) では初期条件を変更した.

## 結果について 進行速度とパラメータ*vm*の分布を対応づける

- 反対方向の進行速度をもつことから, 速度ゼロの定常解の存在を示唆
- 4変数 (A) と3変数 (B) の進行波解は連結し, 速度が連続的に変化

#### **•** パルス型進行波解を導出

位置 (%EL) ごとにパルス型進行波解 (A)—(C) の進行速度を導出した結果を (D) に示す.

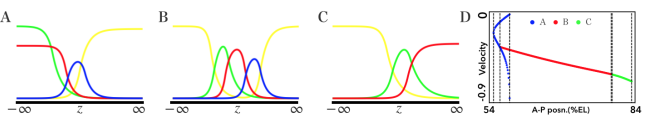

#### 結果について 負の速度をもち**,** 平行移動しながら形を変える

- (A)—(C) の存在範囲は連続するため, 平行移動し形を変える
- (A) のパルス型進行波解と遷移層をもつ進行波解の存在範囲は重複する

## 結論と今後の研究目標

#### **•** 進行波解によって発現パターンを特徴づけた

- 胚中央より前方領域では, 4変数の定常解の存在が示唆される
- 胚中央では, 4変数と3変数の進行波解が連結し, パルス型進行波解も存在
- 胚中央より後方領域では, 複数のパルス型進行波解が存在

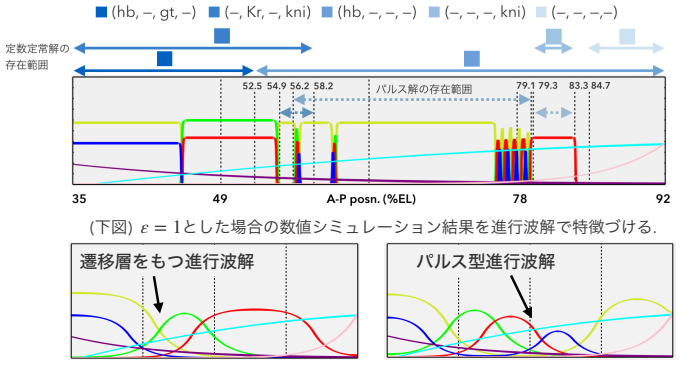

#### 遷移層をもつ進行波解とパルス型進行波解が連結して**,** パターンが形成される

#### **•** 研究課題 **|** 後方領域に存在する**hb, Kr**の発現パターン

83.3%ELより後方はゼロ解に見えるが, 83.3%から84.7%まではhbの定数定常解が存在 する. この範囲では, hb, Krがわずかに発現し消失することを繰り返す.